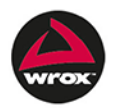

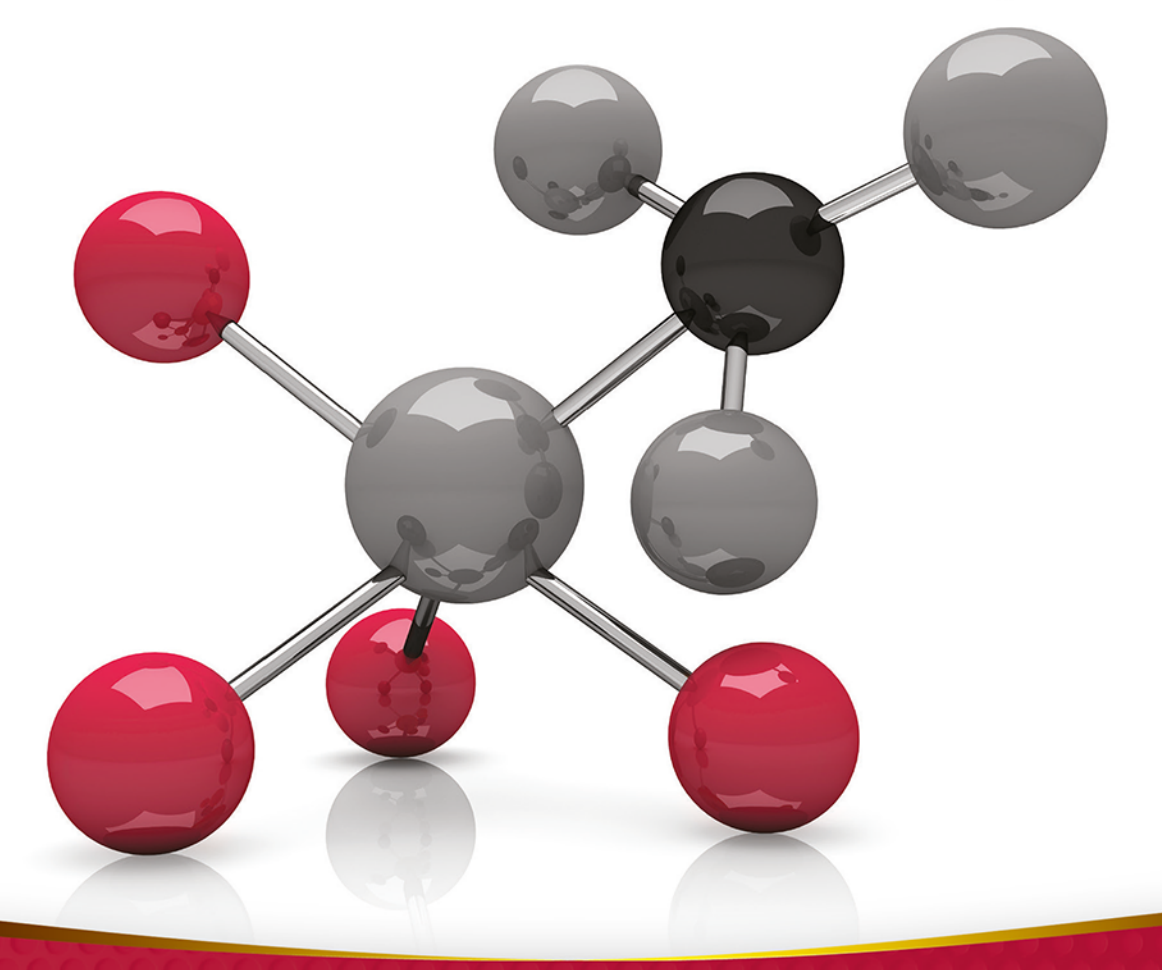

# Java EE Zaawansowane wzorce projektowe

Murat Yener, Alex Theedom

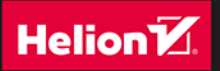

Tytuł oryginału: Professional Java® EE Design Patterns

Tłumaczenie: Łukasz Piwko

ISBN: 978-83-283-1315-6

Copyright © 2015 by John Wiley & Sons, Inc., Indianapolis, Indiana.

All Rights Reserved.

This translation published under license with the original publisher John Wiley  $&$  Sons, Inc. No part of this publication may be reproduced, stored in a retrieval system or transmitted in any form or by any means, electronic, mechanical, photocopying, recording, scanning or otherwise without either the prior written permission of the Publisher.

The Wrox Brand trade dress is a trademark of John Wiley & Sons, Inc. in the United States and/or other countries. Used by permission.

Wiley, the Wiley logo, Wrox, the Wrox logo, Wrox Programmer to Programmer, and related trade dress are trademarks or registered trademarks of John Wiley & Sons, Inc. and/or its affiliates, in the United States and other countries, and may not be used without written permission. Java is registered trademark of Oracle America, Inc. All other trademarks are the property of their respective owners. John Wiley & Sons, Inc., is not associated with any product or vendor mentioned in this book.

Translation copyright © 2015 by Helion S.A.

Wszelkie prawa zastrzeżone. Nieautoryzowane rozpowszechnianie całości lub fragmentu niniejszej publikacji w jakiejkolwiek postaci jest zabronione. Wykonywanie kopii metodą kserograficzną, fotograficzną, a także kopiowanie książki na nośniku filmowym, magnetycznym lub innym powoduje naruszenie praw autorskich niniejszej publikacji.

Wszystkie znaki występujące w tekście są zastrzeżonymi znakami firmowymi bądź towarowymi ich właścicieli.

Autor oraz Wydawnictwo HELION dołożyli wszelkich starań, by zawarte w tej książce informacje były kompletne i rzetelne. Nie biorą jednak żadnej odpowiedzialności ani za ich wykorzystanie, ani za związane z tym ewentualne naruszenie praw patentowych lub autorskich. Autor oraz Wydawnictwo HELION nie ponoszą również żadnej odpowiedzialności za ewentualne szkody wynikłe z wykorzystania informacji zawartych w książce.

Wydawnictwo HELION ul. Kościuszki 1c, 44-100 GLIWICE tel. 32 231 22 19, 32 230 98 63 e-mail: *helion@helion.pl* WWW: *http://helion.pl* (księgarnia internetowa, katalog książek)

Drogi Czytelniku! Jeżeli chcesz ocenić tę książkę, zajrzyj pod adres *http://helion.pl/user/opinie/javeez* Możesz tam wpisać swoje uwagi, spostrzeżenia, recenzję.

Printed in Poland.

[• Kup książkę](http://helion.pl/page354U~rf/javeez)

- 
- Oceń książkę • Oceń książkę

• Lubie tol » Nasza społec • Lubię to! » Nasza społeczność

# Spis treści

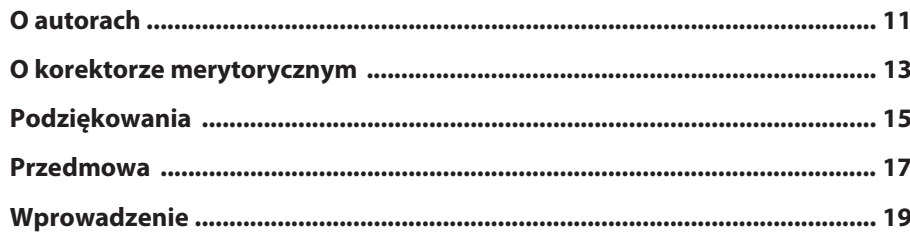

#### CZĘŚĆ I WPROWADZENIE DO WZORCÓW PROJEKTOWYCH W JAVIE EE

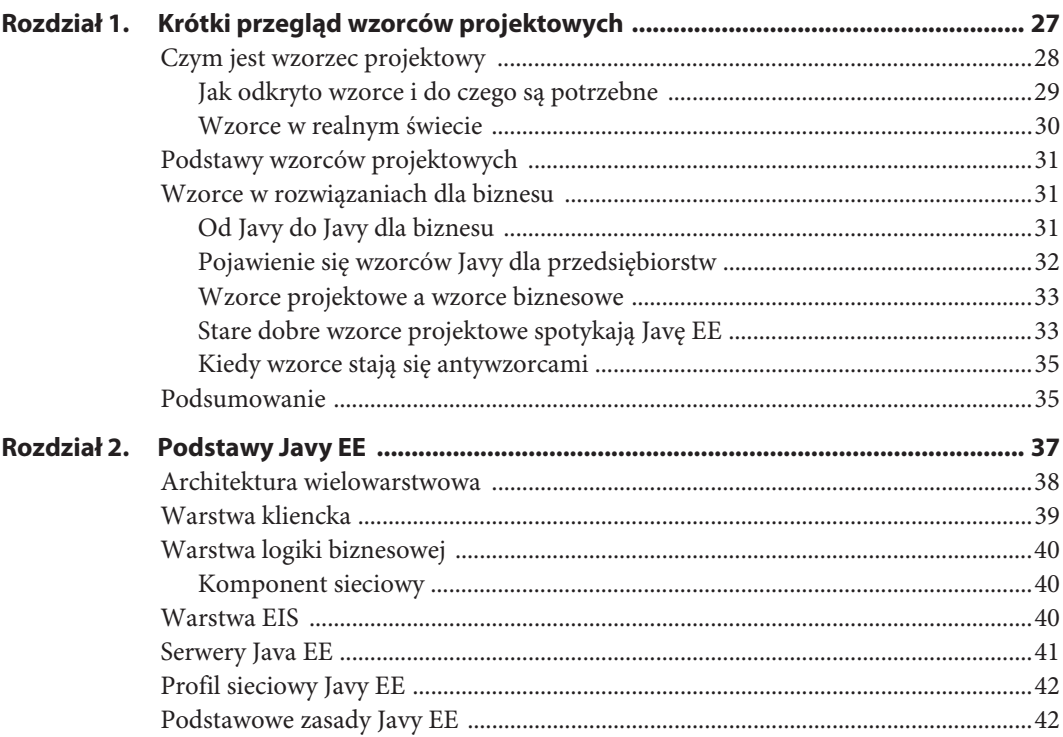

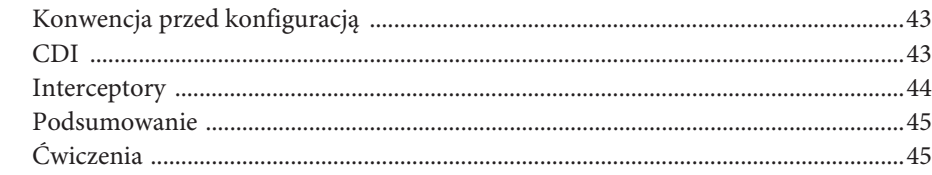

#### CZĘŚĆ II IMPLEMENTACJA WZORCÓW PROJEKTOWYCH W JAVIE EE

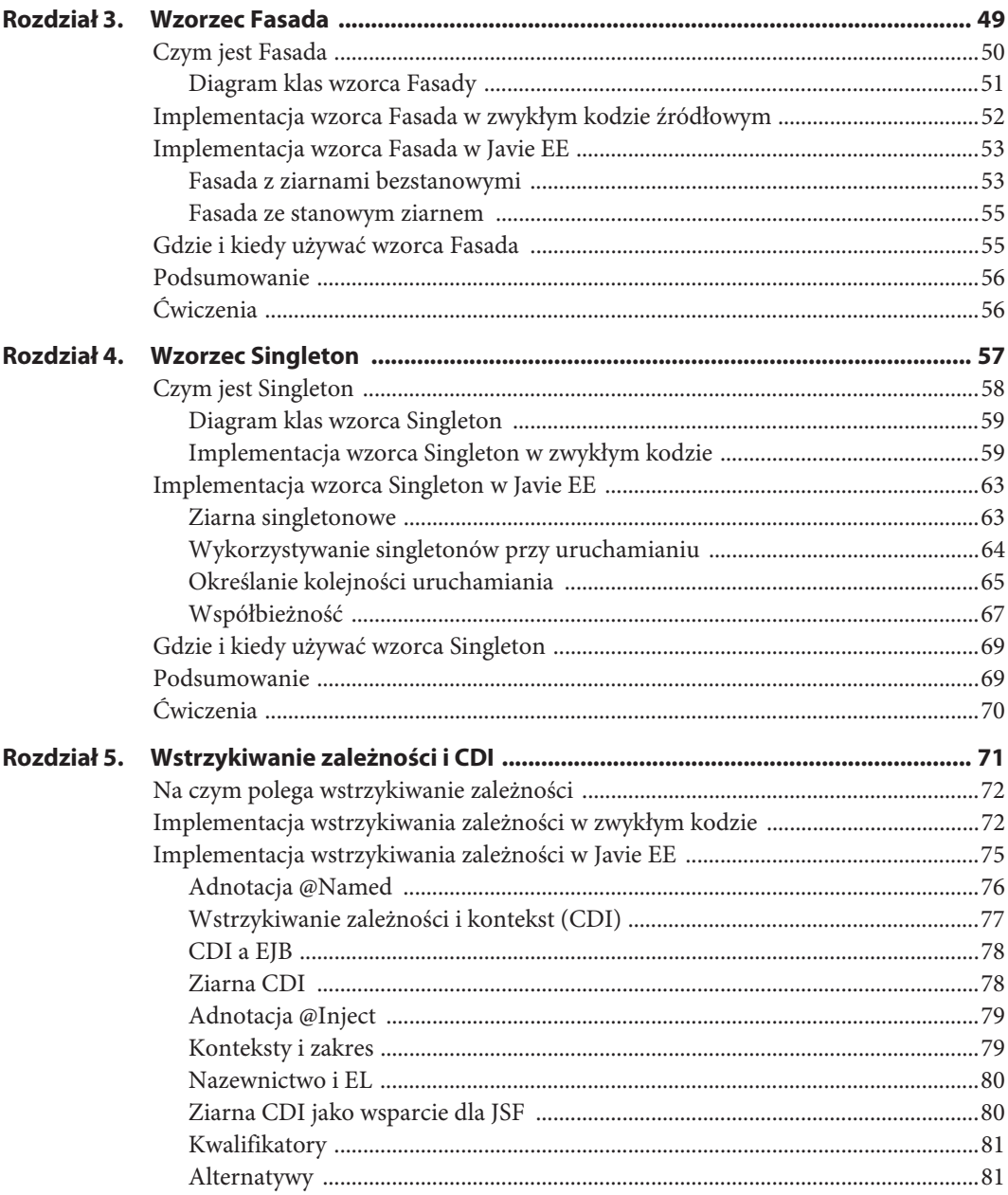

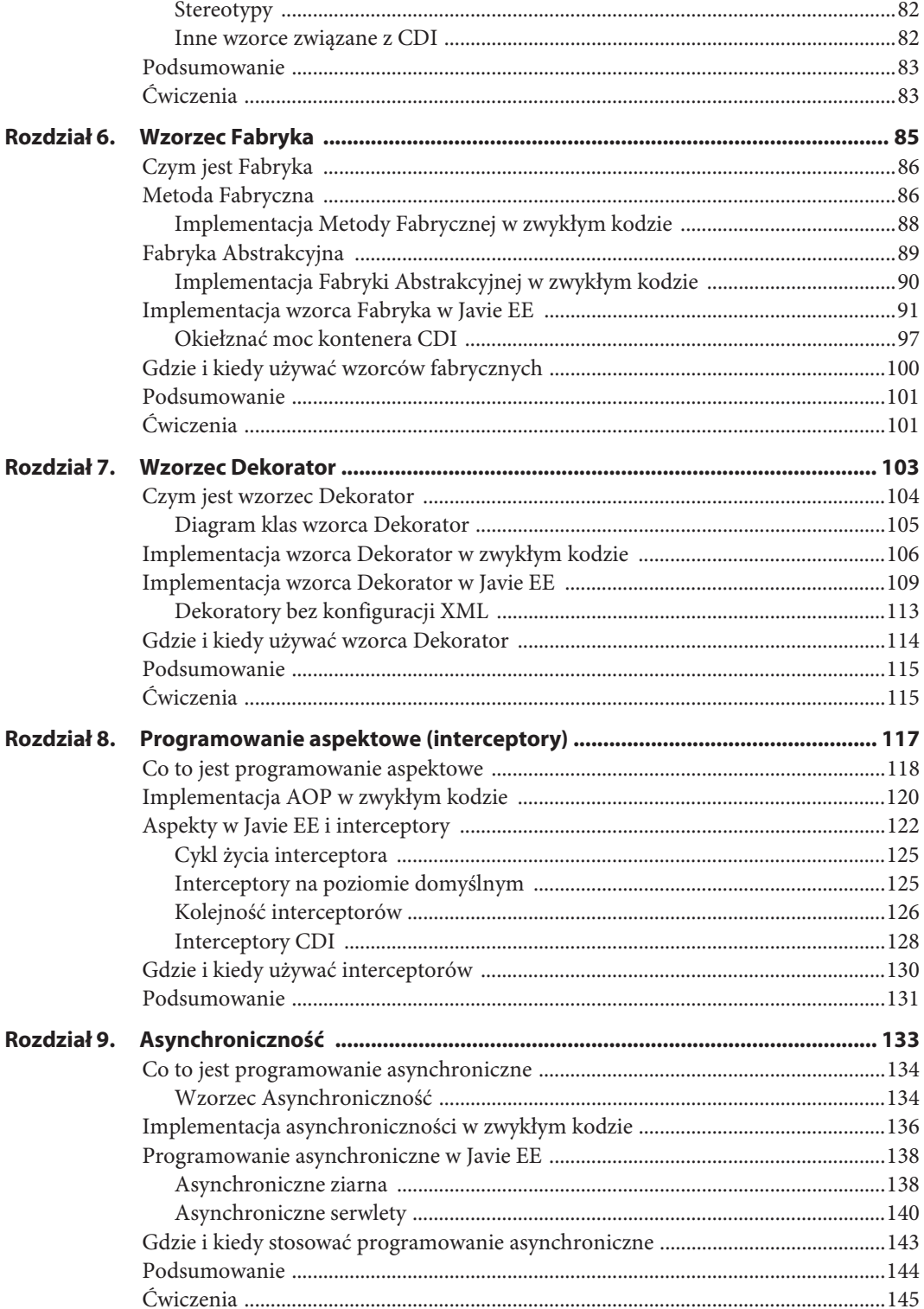

![](_page_5_Picture_10.jpeg)

![](_page_6_Picture_10.jpeg)

#### CZĘŚĆ III PODSUMOWANIE

![](_page_7_Picture_13.jpeg)

# **Wstrzykiwanie zależności i CDI**

#### **ZAWARTOŚĆ ROZDZIAŁU:**

- ¾wprowadzenie do technik wstrzykiwania zależności;
- $\triangleright$  znaczenie wstrzykiwania zależności w Javie EE;
- $\triangleright$  implementacja wstrzykiwania zależności w zwykłym kodzie;
- $\triangleright$  implementacja wstrzykiwania zależności w Javie EE;
- $\triangleright$  wprowadzenie do kontekstowego wstrzykiwania zależności;
- $\triangleright$  najważniejsze różnice dzielące kontenery CDI i EJB.

#### **PRZYKŁADY KODU DO POBRANIA**

Pliki z kodem źródłowym przykładów z tego rozdziału znajdują się w archiwum, które można pobrać z serwera FTP wydawnictwa Helion pod adresem: ftp://ftp.helion.pl/przyklady/javeez.zip. Pliki znajdują się w folderze r05, a ich nazwy odzwierciedlają kolejne fragmenty rozdziału.

**Wstrzykiwanie zależności** (ang. *Dependency Injection* — DI) to jeden z nielicznych powszechnie znanych i stosowanych wzorców projektowych, które *nie* zostały opisane w książce Bandy Czworga<sup>1</sup>. Ale obecnie wzorzec ten jest wykorzystywany w nowoczesnych językach programowania zarówno do implementacji mechanizmów wewnętrznych, jak i jako środek do rozluźniania powiązań między klasami.

Technologia J2EE miała służyć do budowania najbardziej złożonych systemów, ale spisała się marnie, ponieważ tylko nadmiernie komplikowała proces tworzenia nawet prostszych systemów. Pierwotny projekt J2EE był oparty na wysokim poziomie złożoności i ścisłych powiązaniach między klasami,

 $\overline{a}$ 1 Erich Gamma, Richard Helm, Ralph Johnson, John Vlissides, *Wzorce projektowe. Elementy oprogramowania obiektowego wielokrotnego użytku*, Helion, 2010.

co stało się bodźcem do powstania i spopularyzowania różnych systemów szkieletowych, takich jak Spring czy PicoContainer. W 2004 r. Martin Fowler opublikował artykuł na temat kontenerów odwróconego sterowania (ang. *Inversion of Control* — IoC) i wzorca wstrzykiwania zależności<sup>2</sup> . Większość producentów oprogramowania nie zachęcała programistów do używania kontenera J2EE. Wkrótce kontrolę przejęły lekkie kontenery, które zaczęto oficjalnie obsługiwać, i na dodatek Spring stał się w zasadzie nieoficjalnym standardem, doprowadzając do tego, że Javę biznesową postanowiono zaprojektować od nowa.

# **Na czym polega wstrzykiwanie zależności**

Wzorzec Wstrzykiwanie Zależności opiera się na pomyśle odwrócenia tego, do kogo należy kontrola. Zamiast tworzyć zależności i nowe obiekty za pomocą słowa kluczowego new lub przy użyciu operacji wyszukiwania, potrzebne zasoby wstrzykuje się do obiektu docelowego. Podejście to ma wiele zalet:

- $\triangleright$  Klient nie musi wiedzieć o różnych implementacjach wstrzykiwanych zasobów, co ułatwia wprowadzanie zmian w projekcie.
- ¾ Znacznie łatwiej implementuje się testy jednostkowe z wykorzystaniem atrap obiektów.
- $\triangleright$  Konfigurację można przenieść na zewnątrz, redukując w ten sposób skutki zmian.
- ¾ Architektura oparta na luźnych powiązaniach ułatwia tworzenie systemów wtyczkowych.

Podstawową ideą techniki wstrzykiwania zależności jest zmiana miejsca tworzenia obiektów oraz wykorzystanie wtryskiwacza (ang. *injector*) do wstrzykiwania w odpowiednim momencie specyficznych implementacji do obiektów docelowych. Może się to wydawać podobne do implementacji wzorca Fabryka (opisanego w rozdziale 6., "Wzorzec Fabryka"), ale koncepcja ta jest znacznie bardziej zaawansowana niż proste tworzenie obiektu. Odwrócenie sterowania całkowicie wywraca do góry nogami relacje między obiektami i przekazuje całą pracę do wtryskiwacza (który w większości przypadków działa magicznie). Zamiast wywoływać fabrykę, aby dostarczyć implementację wywołującemu, wtryskiwacz aktywnie sprawdza, kiedy obiekt docelowy potrzebuje obiektu źródłowego, i dokonuje wstrzyknięcia w odpowiedni sposób.

# **Implementacja wstrzykiwania zależności w zwykłym kodzie**

Standardowa implementacja wstrzykiwania zależności w Javie poza kontenerem EJB jest dostępna dopiero od czasu wprowadzenia CDI (ang. *Context and Dependency Injection*). Choć istnieją różne systemy szkieletowe, jak choćby Spring i Guice, nietrudno jest samodzielnie zaimplementować podstawowe rozwiązanie.

Najprostsza implementacja wzorca Wstrzykiwanie Zależności to fabryka tworząca zależność na żądanie przy użyciu metody getInstance(). Poniżej przedstawiamy taką implementację, aby pokazać, jak to się robi w zwykłym kodzie.

W implementacji tej powinno się oddzielić rozwiązywanie zależności od zachowania klasy. Oznacza to, że klasa powinna mieć określoną funkcjonalność bez definiowania tego, jak pozyskuje referencje do klas, od których zależy. W ten sposób rozłącza się operację tworzenia obiektu i miejsce jego użycia — a to jest esencją wstrzykiwania zależności.

 $\overline{a}$ 2 Martin Fowler, *Inversion of Control Containers and the Dependency Injection Pattern*, 2004, *http://martinfowler.com/articles/injection.html*.

Najpierw na listingach: 5.1, 5.2, 5.3 i 5.4 przedstawimy przykłady silnie powiązanych klas, a następnie zmienimy je zgodnie z zasadami wzorca Wstrzykiwanie Zależności.

**Listing 5.1.** Klasa UserService tworząca nową zależność w konstruktorze

```
package com.devchronicale.di;
class UserService {
     private UserDataRepository udr;
     UserService() {
         this.udr = new UserDataRepositoryImpl();
     }
     public void persistUser(User user) {
         udr.save(user) ;
     }
}
```
**Listing 5.2.** Interfejs UserDataRepository

```
package com.devchronicale.di;
public interface UserDataRepository {
    public void save(User user);
}
```
**Listing 5.3.** Konkretna implementacja interfejsu UserDataRepository

```
package com.devchronicale.di;
public class UserDataRepositoryImpl implements UserDataRepository {
     @Override
     public void save(User user) {
         // zapisywanie danych
     }
}
```
**Listing 5.4.** Klasa User

package com.devchronicale.di;

```
public class User {
     // kod dotyczący użytkownika
}
```
Przedstawiona na listingu 5.1 klasa UserService dostarcza usługi logiki biznesowej do zarządzania użytkownikami, np. do zapisywania informacji o użytkownikach w bazie danych. W tym przykładzie obiekt jest tworzony przez konstruktor, co wiąże logikę biznesową (zachowanie klasy) z tworzeniem obiektu.

Teraz zdejmiemy obowiązek tworzenia obiektu z naszej klasy i przeniesiemy go do fabryki.

Na listingu 5.5 tworzona jest implementacja klasy UserDataRepository, którą przekazujemy do konstruktora klasy UserService. Trzeba było zmienić konstruktor klasy UserService, aby przyjmował nowy parametr.

**Listing 5.5.** Klasa UserServiceFactory tworząca obiekty klasy UserService

```
package com.devchronicale.di;
public class UserServiceFactory {
     public UserService getInstance() {
         return new UserService(new UserDataRepositoryImpl());
     }
}
```
Na listingu 5.6 konstruktor UserService żąda "wstrzyknięcia" egzemplarza klasy UserDataRepository. Klasa UserService nie jest sprzężona z klasą UserDataReposityImpl. Teraz to zadaniem fabryki jest tworzenie obiektu i "wstrzykiwanie" implementacji do konstruktora klasy UserService. W ten sposób oddzieliliśmy logikę biznesową od operacji tworzenia obiektów.

**Listing 5.6.** Zmieniona klasa UserService

```
package com.devchronicale.di;
class UserService {
     private UserDataRepository udr;
     UserService(UserDataRepository udr) {
        this.udr = udr;
     }
     public void persistUser(User user) {
         udr.save(user) ;
     }
}
```
#### **OPOWIADANIE WOJENNE**

Gdy powierzono mi zadanie napisania aplikacji na Androida, postanowiłem poszukać systemów szkieletowych ze wstrzykiwaniem zależności dla platform mobilnych. Jako programista z doświadczeniem w sektorze biznesowym myślałem, że to najlepsze rozwiązanie. Interfejs użytkownika Androida wykorzystuje przecież strukturę przypominającą wstrzykiwanie zależności, wiążącą składniki interfejsu zdefiniowane w XML-u z kodem Javy, więc wydawało mi się, że implementacja kompletnego systemu wstrzykiwania zależności jest dobrym pomysłem, który pozwoli osiągnąć oszałamiające rezultaty.

Opracowałem piękną architekturę, w której wszystkie obiekty i zasoby były ze sobą powiązane. Wstrzykiwanie działało pięknie, ale aplikacja… nie. Uruchamiała się o wiele dłużej niż inne podobne aplikacje i szwankowała też w niej nawigacja. Wszyscy zakładaliśmy, że elegancki system złożony z luźno powiązanych składników da się utworzyć tylko przy użyciu wstrzykiwania zależności, więc nawet nie przyszło nam do głowy szukać źródła problemów właśnie w tej technice. Stworzyliśmy piękny i lekki interfejs użytkownika oraz wykorzystaliśmy asynchroniczne zadania działające w tle, aby nie blokować aplikacji niektórymi operacjami oraz zmniejszyć ilość pracy podczas uruchamiania programu. Jednak wszystko na próżno.

W końcu dotarło do nas, że problemem jest wstrzykiwanie zależności. Aplikacja podczas uruchamiania i wykonywania niezbędnych czynności początkowych wyszukiwała wszystkie zasoby do wstrzykiwania i referencje. W serwerze, który uruchamia się nieczęsto, ma wielu użytkowników, jest rzadko restartowany i dysponuje gigantyczną ilością pamięci, może i byłoby to dobre. Ale w przypadku urządzenia przenośnego, które ma jednego użytkownika, jest często restartowane i dysponuje niewielką ilością pamięci, ponieśliśmy sromotną klęskę.

Rozwiązanie polegało na powiązaniu ze sobą zasobów. Choć kod zrobił się "brzydszy", to aplikacja stała się szybka jak błyskawica, co zakończyło nasze problemy z wydajnością.

Morał z tej historii nie jest taki, że wstrzykiwanie zależności nie jest odpowiednią techniką do stosowania w urządzeniach przenośnych, tylko taki, że jeśli się ją nieprawidłowo zaimplementuje (nieważne, w jakim urządzeniu) w nieodpowiednim kontekście, to można mieć poważne kłopoty.

# **Implementacja wstrzykiwania zależności w Javie EE**

Standardowo w J2EE nie było wstrzykiwania zależności aż do Javy EE 5. Zamiast tego w tamtych czasach dostęp do ziaren i zasobów był realizowany przy użyciu interfejsu wyszukiwania kontekstowego (ang. *Java Naming and Directory Interface* — JNDI). Wadą tej metody było zacieśnianie powiązań między składnikami i wykorzystywanie ciężkiego serwerowego kontenera, przez co testowanie wcale nie było łatwiejsze od pisania właściwego kodu.

Od Javy EE 5 i EJB 3 wstrzykiwanie zależności jest już integralną częścią platformy Enterprise Java. W celu pozbycia się konfiguracji XML wprowadzono kilka adnotacji do wykonywania wstrzyknięć:

- ¾ @Resource (JSR 250) służy do wstrzykiwania takich zasobów, jak: dane, JMS (ang. *Java Message Service*), URL, poczta oraz zmienne środowiskowe.
- $\triangleright$  @EJB (JSR 220) służy do wstrzykiwania ziaren EJB.
- $\triangleright$  @WebServiceRef służy do wstrzykiwania usług sieciowych.

Od pojawienia się Javy EE 6, CDI oraz EJB 3.1 technika wstrzykiwania zależności stała się znacznie bardziej przydatna, a więc też i bardziej interesująca dla programistów Javy EE.

W EJB 3.1 ziarna nie muszą już mieć interfejsów. Ponadto wprowadzono nowy interfejs sieciowy EJB zapewniający uproszczony i lżejszy kontener EJB. Dodano też nową i ulepszoną adnotację wstrzykiwania @Inject (JSR 229 i JSR 330), która stanowiła wspólny interfejs do wstrzykiwania dla różnych systemów z królestwa Javy.

Wstrzykiwanie przy użyciu adnotacji @Inject jest bezpieczne pod względem typów, ponieważ odbywa się na podstawie typu referencji do obiektu. Gdybyśmy chcieli dostosować do nowych zasad kod z listingu 5.1, usunęlibyśmy z niego konstruktor i dodalibyśmy adnotację @Inject do pola UserDataRepository. Wyglądałoby to tak jak na listingu 5.7.

**Listing 5.7.** Klasa UserService z użyciem adnotacji @Inject

```
package com.devchronicale.di;
import javax.inject.Inject;
class UserService {
     @Inject
     private UserDataRepository udr;
     public void persistUser(User user) {
         udr.save(user);
     }
}
```
Kontener CDI tworzy jeden egzemplarz klasy UserRepositoryImpl jako ziarno zarządzane przez kontener i wstrzykuje go wszędzie tam, gdzie znajdzie adnotację @Inject przy polu typu UserDataRepository.

Ziarna zarządzane przez kontener można wstrzykiwać do konstruktorów, metod i pól bez względu na modyfikator dostępu, ale pole nie może być finalne, a metoda nie może być abstrakcyjna.

Powstają pewne ważne pytania. Co się stanie, jeśli będzie więcej niż jedna implementacja interfejsu UserDataRepository? Jak kontener CDI zidentyfikuje implementację do wstrzyknięcia? Aby rozróżnić konkretne implementacje interfejsu UserDataRepository, dla konkretnych klas można oznaczyć klasę samodzielnie zdefiniowanym kwalifikatorem.

Wyobraź sobie, że są dwie implementacje interfejsu UserDataRepository — jedna dla kolekcji Mongo DB (dokumentowa baza danych), a druga dla bazy danych MySQL (relacyjna baza danych). Należałoby utworzyć dwa kwalifikatory (jeden dla implementacji Mongo i drugi dla implementacji MySQL) i odpowiednio oznaczać nimi konkretne klasy oraz znajdujące się w nich pola.

Weźmy np. klasę UserService z listingu 5.7. Gdybyśmy chcieli użyć implementacji interfejsu UserDataRepository dla Mongo, dodalibyśmy adnotację @Mongo do pola udr:

```
@Inject @Mongo
```
**private** UserDataRepository udr;

Bardziej szczegółowy opis kwalifikatorów znajduje się poniżej i w rozdziale 6.

## **Adnotacja @Named**

Kolejnym wielkim wydarzeniem było wprowadzenie adnotacji @Named w miejsce kwalifikatorów łańcuchowych. Wieloznaczności w zależnościach EJB rozstrzygano przy użyciu łańcucha w atrybucie beanName adnotacji @EJB określającej implementację do wstrzyknięcia — @EJB(beanName="UserDataRepository"). Adnotacja @Named umożliwia również rozstrzyganie niejednoznaczności przy użyciu atrybutu łańcuchowego. Na listingu 5.8 implementacja Mongo interfejsu UserDataRepository jest wstrzykiwana do pola udr.

```
Listing 5.8. Wykorzystanie adnotacji @Named do rozstrzygania wieloznaczności
```

```
package com.devchronicale.di;
import javax.inject.Inject;
import javax.inject.Named;
class UserService {
     @Inject
     @Named("UserDataRepositoryMongo")
     private UserDataRepository udr;
     public void persistUser(User user) {
         udr.save(user) ;
     }
}
```
Jawna adnotacja implementacji Mongo jest wymagana przez odpowiadającą jej adnotację @Named. Na listingu 5.9 implementacja Mongo interfejsu UserDataRepository jest oznaczona adnotacją z taką samą nazwą, jaka została użyta do rozstrzygnięcia wieloznaczności na listingu 5.8.

**Listing 5.9.** Konkretna implementacja wymaga adnotacji @Named

```
package com.devchronicale.di;
import javax.inject.Named;
@Named("UserDataRepositoryMongo")
public class UserDataRepositoryMongo implements UserDataRepository {
     @Override
     public void save(User user) {
         // zapisywanie danych
     }
}
```
Wykorzystywanie łańcuchów do identyfikowania zależności to technika przestarzała. Jest ona niebezpieczna dla typów i w specyfikacji CDI JSR 299 odradza się jej stosowanie. Ale da się też użyć adnotacji @Named w taki sposób, aby nie wykorzystywać identyfikatorów łańcuchowych w miejscu wstrzykiwania.

```
@Inject @Named
private UserDataRepository UserDataRepositoryMongo;
```
Na listingu 5.9 nazwa implementacji do wstrzyknięcia jest określana na podstawie nazwy pola UserDataRepositoryMongo. W rzeczywistości adnotacja @Named zostaje zamieniona na @Named("UserDataRepositoryMongo").

# **Wstrzykiwanie zależności i kontekst (CDI)**

Technika **CDI** (ang. *Context and Dependency Injection* — kontekst i wstrzykiwanie zależności) wniosła do platformy Java EE kompletny mechanizm wstrzykiwania zależności, który wcześniej był ściśle związany z EJB i o wiele bardziej ograniczony. Po pojawieniu się EJB 3 w JBoss wprowadzono Seam

(system szkieletowy do budowy aplikacji sieciowych), który zdobył całkiem sporą popularność dzięki obsłudze bezpośrednich interakcji między JSF (ang. *JavaServer Faces*) i JavaBeans oraz EJB. Sukces systemu Seam doprowadził do powstania specyfikacji JSR 299 — WebBeans. Podobnie jak Hibernate, znany system szkieletowy do zapisywania danych dla Javy, był bodźcem do standaryzacji interfejsu API Java Persistence (JPA), Seam stał się inspiracją rdzenia implementacji CDI.

CDI współpracuje z każdym zwykłym obiektem Javy (POJO) przez tworzenie i wstrzykiwanie obiektów do innych obiektów. Wstrzykiwać można następujące rodzaje obiektów:

- $\triangleright$  POJO;
- $\geq$  zasoby biznesowe, np. dane i kolejki;
- $\geq$  zdalne referencje EJB;
- $\triangleright$  ziarna sesyjne;
- $\triangleright$  obiekty typu EntityManager;
- $\triangleright$  referencje do usług sieciowych;
- ¾ pola producenckie i obiekty zwracane przez metody producenckie.

# **CDI a EJB**

Choć może się wydawać, że CDI i EJB to technologie konkurencyjne, w rzeczywistości egzystują one w harmonii. CDI może działać bez kontenera EJB. W istocie CDI może być podstawą aplikacji desktopowej lub dowolnej aplikacji sieciowej, która nie korzysta z kontenera EJB. CDI dostarcza fabrykę i wstrzykiwanie do dowolnego ziarna.

Natomiast ziarna EJB wymagają kontenera EJB. Nawet uproszczona architektura EJB jest bardziej złożona niż obiekty POJO i dlatego ziarna EJB potrzebują kontenera EJB. Kontener ten zapewnia dodatkowe przydatne usługi, takie jak: zabezpieczenia, transakcje i współbieżność.

Mówiąc krótko: kontener CDI jest lżejszym i potężniejszym, ale też mniej funkcjonalnym kontenerem dla obiektów POJO. Jednak oba kontenery są na tyle dobrze ze sobą zintegrowane, że adnotacje CDI mogą służyć jako brama i standardowy interfejs do interakcji z kontenerem EJB. Na przykład adnotacja @Inject może być używana zarówno z POJO, jak i EJB oraz może wstrzykiwać dowolną kombinację tych obiektów, wywołując odpowiedni kontener.

# **Ziarna CDI**

Ziarno zarządzane przez kontener to trochę więcej niż tylko obiekt POJO spełniający pewne proste wymagania:

- $\triangleright$  Musi mieć bezargumentowy konstruktor lub konstruktor deklarujący adnotację @Inject.
- $\triangleright$  Klasa musi być konkretna i znajdować się na najwyższym poziomie hierarchii albo być opatrzona adnotacją @Decorate. Nie może być to niestatyczna klasa wewnętrzna.
- ¾ Ziarno nie może być zdefiniowane jako EJB.
- $\triangleright$  Jeśli ziarno jest zdefiniowane jako zarządzane przez inną technologię Javy EE, np. JSF, to również będzie zarządzane przez ten kontener.

Obiekty każdej klasy spełniającej te wymagania są tworzone i zarządzane przez kontener i mogą być wstrzykiwane. Nie trzeba żadnej specjalnej adnotacji, aby oznaczyć klasę jako ziarno zarządzane. Kontener szuka ziaren w archiwach ziaren. Wyróżnia się dwa typy takich archiwów — jawne i niejawne. Archiwum jawne zawiera deskryptor wdrożenia *bean.xml*, który z reguły pozostaje pusty. CDI skanuje klasy w archiwum w poszukiwaniu klas spełniających opisane powyżej wymagania stawiane ziarnom oraz przejmuje do zarządzania i wstrzykiwania wszystkie te z nich, które nie mają adnotacji @Vetoed. Adnotacja ta wyklucza klasę z grupy klas zarządzanych przez kontener.

W niektórych przypadkach nie jest pożądane zezwolenie kontenerowi na zarządzanie wszystkimi znalezionymi ziarnami, które spełniają warunki. Jeśli trzeba ograniczyć grupę klas, które zostaną przyjęte przez kontener CDI do zarządzania, można zdefiniować własność bean-discovery-mode w deskryptorze wdrożenia *bean.xml*. Na listingu 5.10 pokazano fragment tego pliku zawierający własność bean-discovery-mode z wartością all.

**Listing 5.10.** Tryb wykrywania ziaren ustawia się w pliku bean.xml

```
<?xml version="1.0" encoding="UTF-8"?>
<beans xmlns="http://xmlns.jcp.org/xml/ns/javaee"
        xmlns:xsi="http: //www.w3.org/2001/XMLSchema-instance"
        xsi:schemaLocation="http://xmlns.jcp.org/xml/ns/javaee
                            http://xmlns.jcp.org/xml/ns/javaee/beans_1_1.xsd"
        version="1.1" bean-discovery-mode="all">
...
```

```
</beans>
```
Własności bean-discovery-mode można przypisać jedną z trzech wartości: all, none lub annotated. Ustawienie all oznacza dla kontenera CDI, że ma zarządzać wszystkimi znalezionymi w archiwum ziarnami. Jest to wartość domyślna. Ustawienie none oznacza, że kontener CDI ma w ogóle nie zarządzać ziarnami, a annotated sprawia, że archiwum zachowuje się jak archiwum niejawne. W takim przypadku kontener szuka ziaren z adnotacjami oznaczającymi ich zakres.

Niejawne archiwum ziaren nie zawiera deskryptora wdrożenia *bean.xml*. Stanowi to dla kontenera CDI sygnał, że powinien zarządzać tylko ziarnami z określonym zakresem. Więcej informacji na temat zakresów ziaren znajduje się w punkcie "Konteksty i zakres".

# **Adnotacja @Inject**

Właściwości adnotacji @Inject zostały już opisane. Zanim wprowadzono technologię CDI do Javy EE, każdy system szkieletowy wstrzykiwania zależności działał na swój sposób. Kiedy w Javie EE zastosowano kontener CDI, który miał pracować obok kontenera EJB, adnotacja @Inject stała się jedynym i abstrakcyjnym interfejsem dla prawie wszystkich operacji wstrzykiwania. Dzięki niej można używać każdego kontenera lub systemu szkieletowego wstrzykiwania zależności odpowiedniego w danym przypadku.

# **Konteksty i zakres**

Kontekst jest tym, co odróżnia kontenery EJB od CDI. Cykl życia ziarna CDI jest powiązany z zakresem kontekstowym. Istnieją cztery zakresy CDI:

- $\triangleright$  @RequestScoped zakres obejmuje żądanie HTTP użytkownika.
- $\triangleright$  @SessionScoped zakres obejmuje sesję HTTP użytkownika.
- $\triangleright$  @ApplicationScoped stan jest współdzielony przez wszystkich użytkowników w aplikacji.
- $\triangleright$  @ConversationScoped zakres jest kontrolowany przez programistę.

Ziarno opatrzone adnotacją określającą zakres przechowuje stan przez cały ten zakres i współdzieli ten stan z każdym klientem działającym w tym samym zakresie. Na przykład ziarno o zakresie żądania przechowuje stan przez cały czas istnienia żądania HTTP, a ziarno o zakresie sesji przechowuje stan przez cały czas istnienia sesji HTTP. Ziarno z zakresem jest automatycznie tworzone w razie potrzeby i niszczone na końcu kontekstu, w którym bierze udział.

Adnotacje zakresowe są często używane do określania zakresu ziaren wykorzystywanych przez język EL (ang. *Expression Language*) w faceletach.

# **Nazewnictwo i EL**

Ziarno z adnotacją @Named jest dostępne poprzez język EL. Domyślnie w wyrażeniu należy użyć nazwy klasy, tylko zmienić pierwszą literę na małą. W odniesieniach do metod dostępowych zaczynających się od przedrostka get lub is należy opuścić tę cząstkę. Na listingu 5.11 pokazano stosowny przykład.

**Listing 5.11.** Adnotacja @Named sprawia, że ziarno staje się widoczne dla EL

```
package com.devchronicale.di;
import j avax.enterprise.context.RequestScoped;
import j avax. inj ect.Named;
@Named // Defining that this is a managed bean
@RequestScoped // Defines the scope
public class User {
     private String fullName;
     public String getFullName() {
         return this .fullName;
     }
// dalsze metody usunięte dla uproszczenia
```

```
}
```
Jest to prosta implementacja nazwanego ziarna zwracającego łańcuch, gdy zostanie wywołana metoda getFullName(). W facelecie do metody tej należałoby odnieść się za pomocą nazwy user.fullname.

```
<h:form id="user">
    <p><h:outputText value="#{user.fullname}"/></p>
</h:form>
```
# **Ziarna CDI jako wsparcie dla JSF**

Jak w poprzednim przykładzie, ziarna CDI mogą służyć jako ziarna wspierające dla stron JSF. Dostęp do nazwanych ziaren można uzyskać poprzez ich nazwę z pierwszą literą zmienioną na małą. Dostęp do pól i metod dostępowych na stronach JSF można uzyskać zgodnie z konwencjami Javy. Technologia JSF nie jest tematem tej książki, ale na listingu 5.11 pokazano przykład wykorzystania ziaren CDI z JSF.

## **Kwalifikatory**

W tym podrozdziale opisujemy sposoby tworzenia własnych klas kwalifikatorów.

Na listingu 5.12 tworzymy kwalifikator o nazwie Mongo, przy użyciu którego można dodawać adnotacje do pól. Jeśli chcesz zastosować tę adnotację do *metody*, *parametru* lub klasy albo interfejsu (*typu*), to możesz ją dodać do adnotacji @Target.

**Listing 5.12.** Tworzenie kwalifikatora o nazwie @Mongo

```
package com.devchronicale.di;
import static java.lang.annotation.ElementType. FIELD ;
import static java.lang.annotation.RetentionPolicy. RUNTIME ;
import j ava.lang.annotation.Retention;
import j ava.lang.annotation.Target;
import j avax. inj ect.Qualifier;
@Qualifier
@Retention(RUNTIME)
@Target({ FIELD} )
public @interface Mongo {}
```
Szerzej na temat różnych zastosowań adnotacji piszemy w rozdziale 6.

# **Alternatywy**

W przedstawionych przykładach pokazaliśmy, jak za pomocą kwalifikatorów odróżnić od siebie dwie różne implementacje interfejsu UserDataRepository. Takich wyborów implementacji dokonuje się z reguły w czasie pisania programu, wprowadzając odpowiednie zmiany w kodzie. Ale w razie potrzeby można też zrobić to podczas wdrażania programu za pomocą adnotacji @Alternative i kilku linijek konfiguracji w deskryptorze wdrożenia *bean.xml*.

Korzystając z dotychczasowych przykładów, oznaczymy nasze dwie implementacje interfejsu UserDataRepository adnotacją @Alternative oraz zdefiniujemy odpowiednią konfigurację w pliku *bean.xml*. W niej zdecydujemy, którą implementację należy wstrzyknąć.

```
@Alternative
public class UserDataRepositoryMongo implements UserDataRepository { ... }
@Alternative
public class UserDataRepositoryMySQL implements UserDataRepository { ... }
Implementację wykorzystywaną w aplikacji deklarujemy w pliku bean.xml:
<beans ...>
    <alternatives>
         <class>com.devchronicale.di.UserDataRepositoryMongo</class>
    </alternatives>
</beans>
Alternatywy często są wykorzystywane w fazie testowania programu do tworzenia atrap obiektów.
```
# **Stereotypy**

**Stereotypy** można sobie wyobrażać jako szablony definiujące cechy typu ziarna. Na przykład ziarno wykorzystywane na poziomie modelu w aplikacji zbudowanej według wzorca Model – Widok – Kontroler (MVC) do działania wymaga pewnych adnotacji. Mogą to być np. te:

@Named @RequestScoped @Stereotype @Target({TYPE, METHOD, FIELD}) @Retention(RUNTIME)

Do zdefiniowania ziarna modelowego niezbędne są tylko adnotacje @Named i @RequestScoped. Pozostałe są potrzebne do utworzenia adnotacji o nazwie @Model.

W razie potrzeby do każdego ziarna można przypisać wszystkie te adnotacje albo można zdefiniować stereotyp o nazwie @Model i tylko jego używać w przypadku ziaren. To drugie rozwiązanie znacznie upraszcza kod i ułatwia jego obsługę serwisową.

Aby utworzyć stereotyp, definiuje się nową adnotację i stosuje się wymagane adnotacje, jak pokazano na listingu 5.13.

#### **Listing 5.13.** Adnotacja stereotypowa

```
@Named
@RequestScoped
@Stereotype
@Target({TYPE, METHOD, FIELD})
@Retention(RUNTIME)
public @interface Model {}
```
Każde ziarno z adnotacją @Model ma zakres żądania (@RequestScoped) i jest widoczne dla EL (@Named). Na szczęście kontener CDI z tym stereotypem został już zdefiniowany.

Adnotacji stereotypowych najczęściej używa się w kombinacji z adnotacją alternatywną do oznaczania obiektów atrapowych.

## **Inne wzorce związane z CDI**

Technologia CDI dała programistom Javy EE wiele nowych możliwości. Nie jest ona tylko prostym systemem szkieletowym wstrzykiwania zależności, lecz znacznie ułatwia implementowanie różnych wzorców.

W kolejnych rozdziałach znajduje się szczegółowy opis tych wzorców projektowych. Poniżej zamieściliśmy krótkie wprowadzenie na zaostrzenie apetytu.

W rozdziale 7., "Wzorzec Dekorator", znajduje się opis wzorca Dekorator. Dekoratory opakowują obiekty docelowe, aby dynamicznie dodać nowe obowiązki. Każdy dekorator można opakować w inny dekorator, co teoretycznie umożliwia utworzenie nieskończonej liczby dekorowanych obiektów docelowych w czasie działania programu. Wzorzec Dekorator wykorzystuje adnotacje @Decorator i @Delegate. Kolejność dekorowania określa się w pliku *bean.xml*.

W rozdziale 6. opisany jest wzorzec Fabryka. Fabryki ograniczają do minimum wykorzystanie słowa kluczowego new i mogą zawierać proces inicjacji oraz różne konkretne implementacje. Wzorzec Fabryka wykorzystuje adnotację @Produces do oznaczania metod producenckich. Obiekt docelowy może wstrzyknąć lub obserwować wyprodukowane obiekty.

W rozdziale 11. znajduje się opis wzorca Obserwator i zdarzeń. Wzorzec ten zmienia kierunek przepływu wiadomości, czyli kolejność wywołującego i wywoływanego. Przy użyciu tego wzorca nie trzeba agresywnie sprawdzać zasobu, tylko można subskrybować zmiany zachodzące w zasobie. Wzorzec Obserwator w Javie EE wykorzystuje adnotację @Observes i zdarzenia. Obserwatory docelowe mogą obserwować wszystkie zdarzenia.

Tematem rozdziału 8. są aspekty i interceptory. Przy ich użyciu można zmienić sposób wykonywania kodu w czasie działania programu. Każdy aspekt lub interceptor może zatrzymać wykonywanie i włączyć się w wybranym miejscu. Umożliwia to dynamiczne wprowadzanie zmian nawet w dużych programach.

# **Podsumowanie**

W tym rozdziale przedstawiliśmy techniki wstrzykiwania zależności w Javie EE. Koncepcja ta umożliwia rozluźnienie więzi między składnikami systemu łatwiej, niż można by się było spodziewać. Pokazaliśmy, jak wstrzykiwanie zależności umożliwia pozbycie się słowa kluczowego new, a więc uniknięcie ręcznego tworzenia obiektów.

Sporo miejsca poświęciliśmy też technologii CDI, która dzięki wykorzystaniu nowego kontenera stwarza całkiem nowe możliwości. Przy jej użyciu wstrzykiwanie zależności można stosować do wszystkich obiektów, a implementacja innych wzorców opisanych w tej książce jest znacznie łatwiejsza.

#### **ĆWICZENIA**

- 1. Zaprojektuj klasę usługową zwracającą do klienta dowolny łańcuch.
- 2. Zaimplementuj czytnik plików i wstrzyknij go do wcześniej utworzonej usługi.
- 3. Zaimplementuj obiekt odczytujący jako łańcuch treść HTML z określonego na stałe adresu URL.
- 4. Zastanów się, co musisz zmienić w klasie usługowej, aby móc wstrzykiwać obu dostawców danych przy użyciu tej samej referencji.
- 5. Czy da się dynamicznie wstrzyknąć wybraną implementację w zależności od pewnych warunków? Na przykład czy można sprawić, aby czytnik plików był wstrzykiwany podczas pracy nad programem, a czytnik HTTP w produkcji?

# **Skorowidz**

#### **A**

abstrakcyjny dekorator, 107 adnotacja, 37 @DependsOn, 65 @GeneratedValue, 176 @Inject, 76, 79, 94 @Interceptor, 124 @Interceptors, 124 @Lock, 67 @MessageEvent, 166 @Named, 76–80, 96, 207 @Observes, 166 @Path, 193 @Produce, 101 @RequestScope, 207 @Schedule, 150, 156 @Secure, 129 @Timeout, 151, 156 @Transient, 176 stereotypowa, 82 agencja informacyjna, 162 alternatywy, 81 antywzorce, 35, 220 AOP, aspect-oriented programming, 117 API JPA, 174 architektura Lazani, 221 mikrousługowa, 215, 219 monolityczna, 215, 216, 220 wielowarstwowa, 38

aspekty, 122 asynchroniczne serwlety, 140 ziarna, 138 asynchroniczność, 133

#### **B**

baza danych typu NoSQL, 171 bezpieczeństwo, 32 bezstanowość, 184

# **C**

CDI, Context and Dependency Injection, 34, 43, 71, 77 CMP, Container-Managed Persistence, 174 cykl życia interceptora, 125 czasomierz, 155 automatyczny, 150 programowy, 151 czas dostępu współbieżnego, 68

#### **D**

DAO, data access object, 172 definicja filtru serwletu, 121 dekompozycja na usługi, 218 dekorator BlackFridayDiscountDecorator, 111 dodający dodatki, 107 PriceDiscountDecorator, 110 dekoratory bez konfiguracji XML, 113 dekorowanie, 109 delegacja, 143

DI, Dependency Injection, 71 diagram klas dziedziczenie, 28 wzorca Dekorator, 105 Dostępu do Danych, 172 Fabryka Abstrakcyjna, 90 Fasady, 51 Obserwator, 162 Singleton, 59 diagram wzorca Model – Widok – Kontroler, 201 długotrwałe sondowanie, 212 dokument JSR, 41 dostęp współbieżny do singletonu, 68 DTO, data transfer object, 172, 200

#### **E**

EJB, 78 EJB, Enterprise JavaBeans, 41 EL, 80 encja, entity, 174

#### **F**

fabryka, 85 Abstrakcyjna, 85, 89 DAO, 177 facelety, 206 filtr serwletu, 120 format JSON, 191

#### **G**

gniazda sieciowe, 212

#### **H**

HATEOAS, 182, 194

## **I**

idempotencja, 187 implementacja @Secure, 129 AOP, 120 asynchroniczności, 136 automatycznego czasomierza, 151 bezstanowej fasady, 54 CoffeMachine, 88

czasomierza programowego, 152 czasomierza w Javie EE, 150 DAO, 179 fabryki, 99 Fabryki Abstrakcyjnej, 90 filtru serwletu, 121 interceptora, 122 interceptorów klasowych, 123 interfejsu AbstractDrinksMachineFactory, 91 interfejsu DAO, 177, 179 interfejsu UserDataRepository, 73 LongMessage, 98 Metody Fabrycznej, 88, 91 publikacja-subskrypcja, 215 punkt do punktu, 214 rady docelowej, 123 REST w Javie EE, 191 REST-owego interfejsu API, 191 ShortMessage, 98 SoftDrinksMachine, 88 wstrzykiwania zależności, 72 wstrzykiwania zależności w Javie EE, 75 wzorca DAO w Javie EE, 174 Dekorator, 106 Dekorator w Javie EE, 109 Fabryka w Javie EE, 91 Fasada, 52 Fasada w Javie EE, 53 MVC, 202, 206, 207 MVC w Javie EE, 206 Obserwator, 162 Obserwator w Javie EE, 164 Singleton, 59, 62 Singleton w Javie EE, 63 wzorców projektowych, 47 informacje o kontekście, 124 o wzorcu DAO, 173 interceptor, 44, 117, 122, 125 interceptor dziennika, 45 interceptory CDI, 128 na poziomie domyślnym, 125 interfejs AbstractDrinksMachineFactory, 91 API, 197 DAO, 176 dla fabryki abstrakcyjnej, 90

kwalifikacyjny adnotacji, 166 MessageType, 98 Observable, 164 Order, 106 Product, 109 Publisher, 163 Serializable, 176 Timer, 150 TimerService, 151, 152 UserDataRepository, 73

#### **J**

J2EE, 31 Java SE, Java Standard Edition, 31 jednostka utrwalania, 178 JPA, Java Persistence API, 174 JPE, 31 JSF, 80 JSR, Java Specification Request, 41

#### **K**

klasa akcji, 205 DrinksMachine, 88 encyjna, 175 fabryczna, 204 ListUserAction, 206 Observable, 164 User, 73 UserService, 73–76, 203 UserServiceFactory, 74 klient-serwer, 183 kolejka, 214 kolejność interceptorów, 126 uruchamiania, 65 komponent sieciowy, 40 konfiguracja serwletu facesservlet, 206 konteksty, 44, 77, 79 kontener CDI, 97, 101 kontroler, 200 konwencja, 43 kwalifikator, 81, 95 LongMessage, 94 niestandardowy, 112 ShortMessage, 94

#### **L**

LDAP, Lightweight Directory Access Protocol, 171 literał adnotacyjny, 99

#### **M**

mapowanie obiektowo-relacyjne, ORM, 174 metoda DELETE, 188 GET, 187 executeTask, 150 Fabryczna, 85, 86 GET, 194 getInfo, 150 getNextTimeout, 153 getThirdChild, 168 isCalendarTimer, 153 POST, 188, 194 PUT, 188 serviceTrace, 165 setRollbackOnly, 169 setTimer, 151 startAsync(), 141 startService, 165 metody HTTP, 187 mikrousługi, 219 model dojrzałości Richardsona, 185 komponentowy, 42 programowania J2EE, 227 modyfikowanie czasomierza, 155 MVC, model-view-controller, 199 MVP, model, view, presenter, 202

#### **N**

nazewnictwo, 80 nazewnictwo zasobów, 186 niejednoznaczność, 95 niestandardowa adnotacja wiadomości, 99 niestandardowy typ adnotacji, 95

#### **O**

obiekt dostępu do danych, DAO, 172 DTO, 173 JSON, 192 transferu danych, DTO, 172

#### obiekt

typu ManagedThreadFactory, 142 typu ScheduleExpression, 153 obserwator, observer, 160 RadioChannel, 163 zdarzeń transakcji, 167 obserwowalne ziarno usługowe, 164 odbiornik, listener, 161 odmierzanie czasu, 147 określanie kolejności uruchamiania, 65, 66 operacje CRUD, 172 ORM, Object-Relational Mapping, 174

#### **P**

plik persistence.xml, 178 pliki EJB-JAR, 126 pobieranie informacji, 124 podłączanie faz cyklu życia, 125 podmiot, 160 POJO, 37 profil sieciowy Javy EE, 42 programowanie aspektowe, AOP, 117 asynchroniczne, 133, 138 przekazywanie wiadomości, 214 przenośność, 32 publikacja-subskrypcja, 215 punkt do punktu, 214 końcowy, 212 końcowy z adnotacjami, 213

#### **R**

repozytorium LDAP, 171 REST, 181, 182 bezstanowość, 184 jednolity interfejs, 184 klient-serwer, 183 kod na żądanie, 184 nazewnictwo zasobów, 186 posts, 189 system warstwowy, 184 topics, 189 users, 188 zapisywanie danych w buforze, 184 REST-owy interfejs API, 185, 188 rozróżnianie ziaren, 96

rozstrzyganie niejednoznaczności, 95, 96 wieloznaczności, 77 rozwiązania dla biznesu, 31

#### **S**

schemat implementacji MVC, 202 serwer Java EE, 41 serwlet, 140 serwlet FacesServlet, 206 skalowalność, 217 SOA, Service Oriented Architecture, 33, 215, 228 stereotypy, 82 synchronizacja singletonu, 60 system szkieletowy, 222 sześcian AKF, 217

#### **T**

technika CDI, 77 technologia J2EE, 32 tematy, topics, 189, 214 transakcje, 32, 156 tworzenie obiektu singletonowego, 60, 61 użytkownika, 189 typ wyliczeniowy, 62 typy wzorca MVC, 201

#### **U**

Uberklasa, 220 users, 188 usługa odmierzania czasu, 147 usługi sieciowe, 181 użytkownicy, users, 188 używanie interceptorów, 130 programowania asynchronicznego, 143 REST, 196 wzorca DAO, 180 wzorca Dekorator, 114 wzorca Fasada, 55 wzorca MVC, 208 wzorca Obserwator, 169 wzorca Singleton, 69 wzorców, 227 wzorców fabrycznych, 100

#### **W**

warstwa EIS, 40 kliencka, 39 logiki biznesowej, 40 pośrednia, 214 warunki REST, 183 wiązanie interceptora, 129 widok, 200 widok renderujący dane, 208 wpisy, posts, 189 współbieżność, 67 wstrzykiwanie łańcucha, 92 zależności, 44, 77 zależności, DI, 71 ziaren, 94, 96 wyjątek IndexOutOfBounds, 168 wykorzystywanie singletonów, 64 wykrywanie ziaren, 79 wyłączanie interceptorów, 128 wyrażenia czasowe, 153 kalendarzowe, 154 wywoływanie singletonu, 64 wzorce behawioralne, 30 biznesowe, 33 konstrukcyjne, 30 strukturalne, 30 związane z CDI, 82

Asynchroniczność, 134 Dekorator, 103 Dostęp do Danych, 171, 172 Fabryka, 85 Fasada, 49 Model – Widok – Kontroler, 199 MVC, 200 Obiekt Transferu Danych, 173 Obserwator, 159 projektowy, 28 Singleton, 57

wzorzec

#### **Z**

zakres, 79 zalety architektury mikrousługowej, 218 zarządzanie współbieżnością, 67 zasada Hollywood, 160 zasady Javy EE, 42 zdarzenie transakcji, 167 ziarna asynchroniczne, 138 bezstanowe, 53 CDI, 78, 80 obserwatora, 165 singletonowe, 63 stanowe, 55 usługowe, 164 wiadomości, 93 wspierające, 206 ziarno, 38 encyjne, entity bean, 174 MessageA, 92 MessageB, 93

# PROGRAM PARTNERSKI GRUPY WYDAWNICZEJ HELION

**1. ZAREJESTRUJ SIĘ** 2. PREZENTUJ KSIĄŻKI **3. ZBIERAJ PROWIZJE** 

Zmień swoją stronę WWW w działający bankomat!

Dowiedz się więcej i dołącz już dzisiaj! http://program-partnerski.helion.pl

![](_page_28_Picture_4.jpeg)

#### Lektura obowiązkowa dla programistów języka Java!

Platforma Java EE to najbardziej zaawansowane rozwiązanie do budowania złożonych systemów informatycznych, jakie oferuje firma Oracle. Jest wykorzystywana wszędzie tam, gdzie wymaga się najwyższej wydajności, bezpieczeństwa oraz niezawodności. Java EE dostarcza kompletny zbiór narzędzi, który pozwoli Ci zbudować aplikację o dowolnym stopniu skomplikowania.

Jeżeli chcesz poznać najlepsze wzorce tworzenia oprogramowania z wykorzystaniem Javy EE, to trafiłeś na doskonałą książkę. Sięgnij po nią i poznaj podstawy pracy z tą platformą oraz klasyczne wzorce projektowe. Gdy już opanujesz fundamenty, przejdziesz do nauki zaawansowanych mechanizmów. Wstrzykiwanie zależności, porównanie CDI i EJB, budowanie serwisów REST-owych, fabryki czy fasady to tylko niektóre z poruszanych tu tematów. Ponadto przekonasz się, jak tworzyć asynchroniczne ziarna lub serwlety oraz przygotujesz własną usługę odmierzającą czas. Na sam koniec przeanalizujesz kilka antywzorców. Pamiętaj — ich nie warto stosować! Książka ta jest doskonałą lekturą dla wszystkich programistów języka Java chcących pogłębić swoją wiedzę na temat Javy EE oraz najlepszych praktyk.

#### Dzięki tej książce:

- zaznajomisz się z klasycznymi wzorcami projektowymi
- poznasz platformę Java EE
- stworzysz asynchroniczne serwlety i ziarna
- zbudujesz usługę odmierzającą czas
- poznasz antywzorce, niewarte stosowania
- nauczysz się tworzyć przejrzysty, łatwy w utrzymaniu kod

Murat Yener — pasjonat systemu Android i pracownik firmy Intel, odpowiedzialny za tworzenie aplikacji mobilnych. Ma bogate doświadczenie w pracy w języku Java, z platformą Java EE oraz OSGi. Bierze czynny udział w rozwijaniu zintegrowanego środowiska programistycznego Eclipse. Jest liderem grupy GDG ze Stambułu.

Alex Theedom — starszy programista w Indigo Code Colective. Ma ogromne doświadczenie w tworzeniu rozwiązań opartych na Javie EE oraz frameworku Spring. W swojej karierze pracował przy systemach informatycznych w zakresie mikrousług, tworzył oprogramowanie dla bankomatów oraz platformy e-learningowe.

![](_page_29_Picture_12.jpeg)

![](_page_29_Picture_13.jpeg)